# <span id="page-0-1"></span>Stand: 03.12.2014

[Format](#page-0-0) | [Validierung](#page-1-0) | [Inhalt](#page-1-1) | [Ausführungsbestimmungen und Beispiele](#page-2-0) | [Befugnisse](#page-5-0) | [Erfassung](#page-6-0)  [von Mittelpunktkoordinaten aus GeoNames](#page-6-0) | [Beispiele in MARC 21](#page-8-0)

# <span id="page-0-0"></span>Format

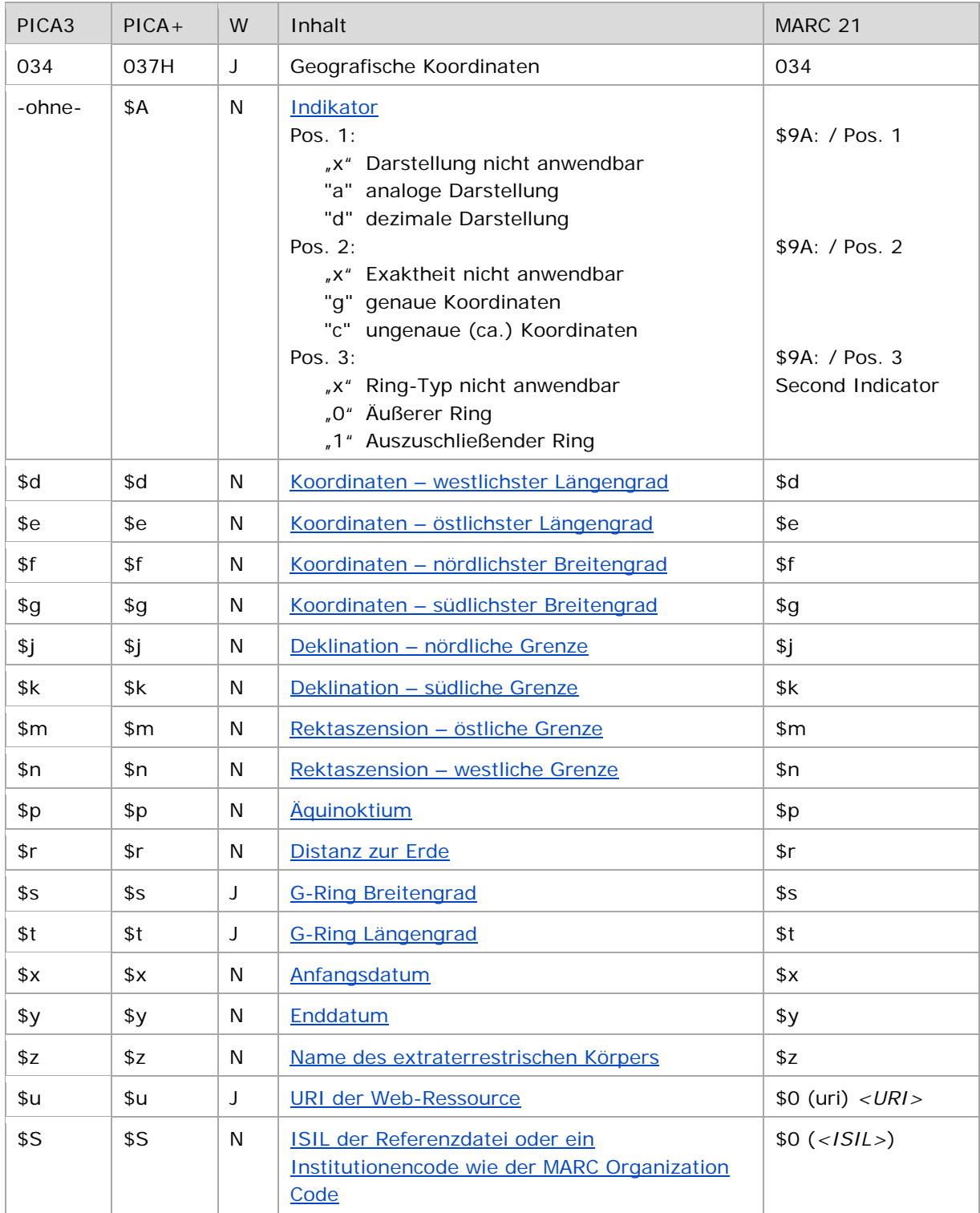

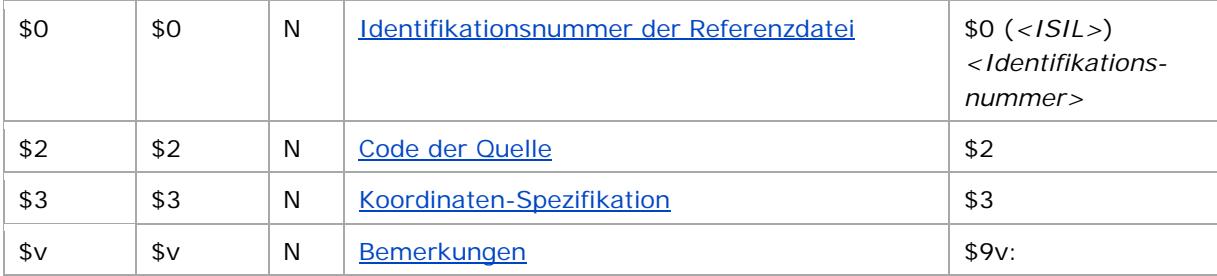

<span id="page-1-0"></span>W = Wiederholbarkeit; N = nicht wiederholbar; J = wiederholbar; hellgraue Schrift = Feld/Unterfeld wird zurzeit nicht erfasst

↑ [nach oben](#page-0-1)

# Validierung

<span id="page-1-1"></span>Das Feld 034 ist fakultativ und wiederholbar. Feldinhalte und die Eingabe in festen Positionen werden validiert.

↑ [nach oben](#page-0-1)

### Inhalt

Das wiederholbare Feld 034 enthält Mittelpunkt- oder Randkoordinaten in strukturierter Form für den geografischen Aspekt einer Entität. Die Koordinatenangaben in Feld 034 beziehen sich für irdische Entitäten immer auf das internationale Koordinatennetz mit dem Nullmeridian von Greenwich (London).

Dem Format liegt das internationale Austauschformat MARC 21 Authority für Feld 034 zugrunde. In MARC 21 können Flächen entweder durch ein umschließendes Rechteck oder durch einen geschlossenen Polygonzug (G-Ring) beschrieben werden.

Die Koordinatenangaben stammen aus autorisierten Quellen; sie können sowohl analog als auch dezimal verzeichnet werden.

Entitäten, deren Koordinaten sich im Laufe der Zeit geändert haben (z.B. Grenzänderungen von politischen Einheiten), werden mit Zeitangaben versehen.

Die Position von Himmelskörpern am Himmel kann durch die Koordinaten Rektaszension und Deklination sowie dem dazugehörigen Referenzpunkt Äquinoktium und dem Abstand zur Erde nach dem Äquatorialen Koordinatensystem angegeben werden.

Die Besetzung von Feld 034 erfolgt ausschließlich in der Satzart Tg.

Reihenfolge der Unterfelder:

\$A, \$d-t, \$x, \$y, \$z, \$u, \$S, \$0, \$2, \$3, \$v

↑ [nach oben](#page-0-1)

# <span id="page-2-0"></span>Ausführungsbestimmungen und Beispiele

Die Angaben von geografischen Koordinaten setzen sich in der GND aus Indikatoren und den Längen- und Breitengraden zusammen.

↑ [nach oben](#page-0-1)

## <span id="page-2-1"></span>**\$A bzw. -ohne-: Indikatoren**

Die drei Indikatoren charakterisieren die folgende Koordinatenangabe. Die Indikatoren werden ohne Unterfeldkennzeichnung erfasst. Das Unterfeld ist nicht wiederholbar. Die Indikatoren in allen drei Positionen sind obligatorisch.

### Pos. 1: Format der Koordinatenangabe

Im GND-Format sind zwei Koordinatenformate zugelassen. An Pos. 1 wird das verwendete Koordinatenformat in codierter Form benannt. Analoge Angaben erhalten "a" und dezimale "d". Kann keine Angabe zum Format gemacht werden, wie z. B. bei Himmelskörpern, wird "x" vergeben.

### Pos. 2: Exaktheit der Koordinatenangabe

Koordinaten aus historischen Koordinatensystemen müssen auf das internationale Koordinatennetz mit dem Nullmeridian von Greenwich (London) abgeglichen werden. Diese Koordinatenangaben sind weniger genau, was mit "c" = ca. gekennzeichnet wird. Genau ermittelbare Koordinaten erhalten "g". Wenn die Exaktheit nicht anwendbar ist, wird "x" vergeben.

#### Pos. 3: Ring-Typen

Für digitale Anwendungen können die Koordinaten ein umschließendes Rechteck, den Umriss eines abgedeckten Gebietes und/oder den Umriss eines inneren nicht abgedeckten Gebietes darstellen. Die Codierung "0" repräsentiert eine geschlossene, nicht durchschnittene Grenze eines Gebietes. Die Codierung "1" repräsentiert eine geschlossene, nicht durchschnittene Grenze eines Gebietes innerhalb des äußeren G-Rings des G-Polygons, welche ausgeschlossen wird. Kann keine Angabe zum Ring-Typ gemacht werden, wie z. B. bei Mittelpunktkoordinaten, wird "x" vergeben.

↑ [Format](#page-0-0)

### <span id="page-2-2"></span>**\$d, \$e, \$f, \$g: Koordinaten**

Die Koordinaten werden in den Unterfeldern \$d, \$e, \$f und \$g erfasst. Die Unterfelder kommen nur gemeinsam vor und sind nicht wiederholbar. Die Koordinaten können entweder analog oder dezimal dargestellt werden, die Angabe erfolgt in festen Positionen:

- Analoge Angaben: "h¬ddd¬mm¬ss" (Hemisphäre, Grad, Minuten, Sekunden)
- Dezimale Angaben: "hddd.dddddd" (Hemisphäre-Grad.Dezimalgrad)

Unbesetzte Positionen werden mit Null "0" (Null) aufgefüllt.

Die Hemisphären werden wie folgt abgekürzt: N = Norden, S = Süden, E = Osten, W = Westen.

Bei Mittelpunktkoordinaten werden die Angaben der Längen- und Breitengrade in den Unterfeldern \$d und \$e und in \$f und \$g gedoppelt.

Beispiele:

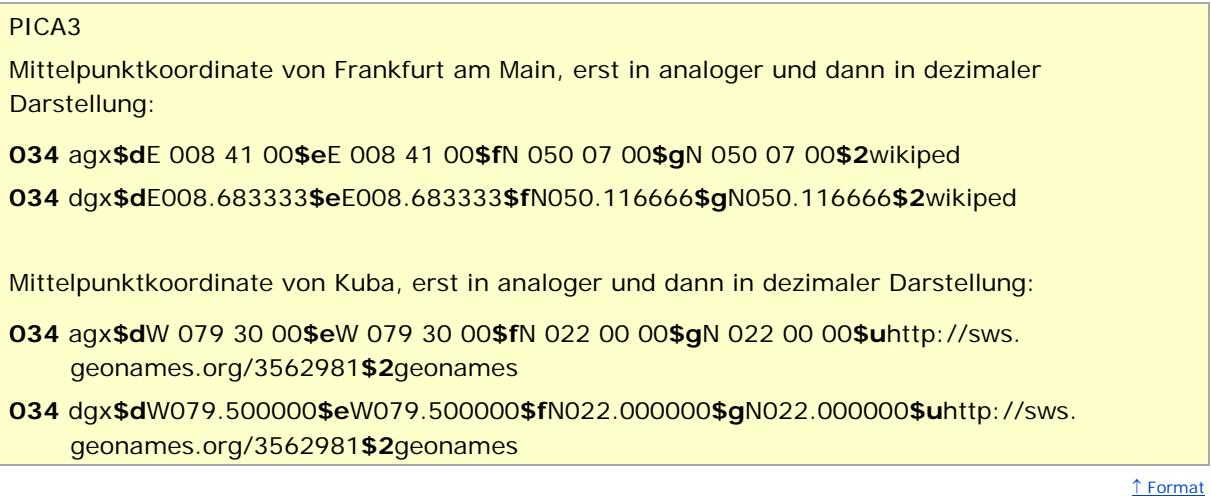

### <span id="page-3-0"></span>**\$j, \$k, \$m, \$n, \$p, \$r: Koordinaten von Himmelskörpern am Himmel**

\$j: Deklination – nördliche Grenze / \$k: Deklination – südliche Grenze Die Unterfelder \$j und \$k sind jeweils acht Zeichen lang und legen die Deklination nach dem Muster "hdddmmss" (Hemisphäre-Grad-Minute-Sekunden) fest. Jedes dieser Unterelemente ist rechtsbündig, wobei jede unbenutzte Position eine Null enthält. (Wenn die Deklination des Zentrums bekannt ist, wird sie in beiden Unterfeldern wiederholt).

\$m: Rektaszension – östliche Grenze / \$n: Rektaszension – westliche Grenze Die Unterfelder \$m und \$n sind jeweils sechs Zeichen lang und bestehen aus der Rektaszension, die nach dem Muster "hhmmss" (Stunde-Minute-Sekunde) erfasst werden. Jedes Unterelement ist rechtsbündig, wobei jede unbenutzte Position eine Null enthält. (Wenn die Rektaszension des Zentrums bekannt ist, wird sie in beiden Unterfeldern wiederholt.)

#### \$p: Äquinoktium

Meistens wird es nach dem Muster "yyyy" (Jahr) nach dem gregorianischen Kalender erfasst, kann aber nach dem Muster "yyyy.mm" (Jahr-Monat) einen Dezimalpunkt enthalten.

#### \$r: Distanz zur Erde

Die Entfernung von Himmelskörpern zur Erde wird in Lichtjahren entsprechend der Angaben in Sternatlanten angegeben.

Beispiel:

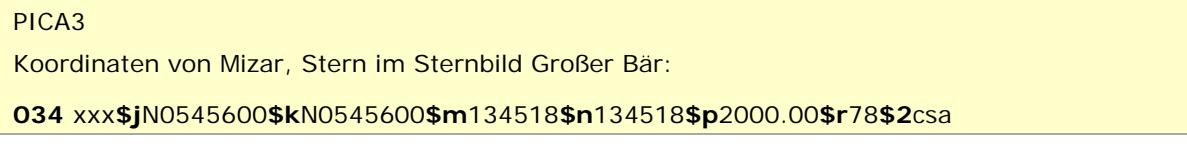

↑ [Format](#page-0-0)

### <span id="page-3-1"></span>**\$s: G-Ring Breitengrad / \$t: G-Ring Längengrad**

Für digitale Anwendungen können in den wiederholbaren Unterfeldern \$s und \$t die Eckkoordinaten eines G-Rings angegeben werden. Diese Felder sind in MARC 21 noch nicht näher definiert. Die DNB sieht vorerst keine Anwendung dieser Felder vor.

↑ [Format](#page-0-0)

### <span id="page-4-0"></span>\$x: Anfangsdatum / \$y: Enddatum

Anfangsdatum und Enddatum bilden die Zeitspanne in der die Koordinatenangaben Gültigkeit haben. Das Datum folgt dem Muster "YYYYMMDD". Wenn die Datumsangabe fehlt, wird davon ausgegangen, dass die Koordinateninformationen aktuell sind.

Beispiel:

#### PICA3

Die Koordinaten Schwedens, die erste Angabe beschreibt den Zeitraum als Finnland ein Teil Schwedens war, die zweite den aktuellen Stand:

034 ax0\$dE 011 00 00\$eE 032 00 00\$fN 069 00 00\$qN 055 00 00\$x17210000\$y19171200 034 ax0\$dE 011 00 00\$eE 024 00 00\$fN 069 00 00\$qN 055 00 00\$x19171200

↑ Format

#### <span id="page-4-1"></span>• \$z: Name von extraterrestrischen Körpern

Zur Disambiguierung von Koordinateninformationen auf extraterrestrischen Körpern enthält das Unterfeld \$z den Namen des Planeten oder Sterns, auf den sich die Koordinatenwerte in den Unterfeldern \$d, \$e, \$f und \$g beziehen. Die Erde wird als Standard angenommen und nicht in diesem Unterfeld vermerkt.

Beispiel:

# PICA3 Punktkoordinate von Pavonis Mons, einem Schildvulkan auf dem Mars:

034 dgx\$dW113.000000\$eW113.000000\$fN000.000000\$gN000.000000\$zMars\$2qpn

↑ Format

## <span id="page-4-2"></span> $-$ \$u: URI

Die URI (Uniform Resource Identifier) der Web-Ressource wird im Unterfeld \$u erfasst. Die URI muss mit "http://", "https://" oder "ftp://" beginnen.

Beispiel:

# PICA3 034 agx\$dW 091 24 36\$eW 091 24 36\$fN 039 56 08\$gN 039 56 08 \$uhttp://lccn.loc.gov/ n81019557

 $\uparrow$  Format

## <span id="page-4-3"></span>\$S: ISIL der Referenzdatei / \$0: Identifikationsnummer der Referenzdatei

Der ISIL (International Standard Identifier for Libraries and Related Organizations) der Referenzdatei bzw. ein Institutionencode wie der MARC Organization Code wird im Unterfeld \$S erfasst. Die Referenzdatei ist obligatorisch zu erfassen, wenn die Identifikationsnummer des Normdatensatzes in \$0 belegt ist. Der ISIL der in Deutschland ansässigen Institutionen kann dem "ISIL- und Sigelverzeichnis online" der ZDB entnommen werden. Weitere Codes sind im "Anhang G - Organization Code Sources<sup>"</sup> der MARC 21 Authority-Beschreibung der Library of Congress (LoC) zusammengestellt. Beide Unterfelder sind nicht wiederholbar.

Beispiel:

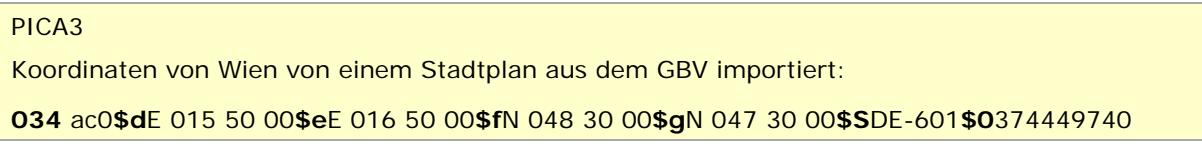

#### <span id="page-5-1"></span>**\$2: Code der Quelle**

Die Quelle der Koordinaten wird in codierter Form im Unterfeld \$2 erfasst. Das Unterfeld ist nicht wiederholbar. Als Quelle kann ein definierter MARC-Code angegeben werden. Die Codes können der Liste ["Cartographic Data Source Codes"](http://www.loc.gov/standards/sourcelist/cartographic-data.html) der LoC entnommen werden. Bei mehreren Quellen wird das Feld 034 entsprechend oft wiederholt.

↑ [Format](#page-0-0)

↑ [Format](#page-0-0)

#### <span id="page-5-2"></span>**\$3: Koordinaten-Spezifikation**

Beschränkt sich die Koordinatenangabe nur auf einen Teil der Entität, kann das in diesem Unterfeld mit Freitext vermerkt werden.

Beispiel:

## PICA3

Koordinatenangabe bezieht sich im ersten Beispiel auf die Quelle und im zweiten auf die Mündung der Elbe:

**034** agx**\$d**E 015 32 11**\$e**E 015 32 11**\$f**N 050 46 32**\$g**N 050 46 32**\$2**wikiped**\$3**Quelle **034** agx**\$d**E 008 42 20**\$e**E 008 42 20**\$f**N 053 53 36**\$g**N 050 53 36**\$2**wikiped**\$3**Mündung

↑ [Format](#page-0-0)

### <span id="page-5-3"></span>**\$v: Bemerkungen**

<span id="page-5-0"></span>Bemerkungen werden im Unterfeld \$v erfasst. Das Unterfeld ist nicht wiederholbar.

↑ [Format](#page-0-0) ↑ [nach oben](#page-0-1)

# Befugnisse zur Feldbelegung

Die in der GND vorhandenen Mittelpunktkoordinaten wurden über ein Mapping zu [GeoNames](http://www.geonames.org/) automatisch eingespielt. Es ist geplant, Randkoordinaten für geographische Einheiten innerhalb Deutschlands über die Landesvermessungsämter durch die DNB zu aquirieren.

Mittelpunktkoordinaten können alle Anwender in allen Datensätzen erfassen/ergänzen. Anwender mit Katalogisierungslevel 1, 2 und 3 können das Feld in allen Datensätzen korrigieren. Anwender mit Katalogisierungslevel 4 und 5 können das Feld in Datensätzen ihres Katalogisierungslevels oder in Datensätzen mit einem niedrigeren Level korrigieren.

↑ [nach oben](#page-0-1)

# <span id="page-6-0"></span>Erfassung von Mittelpunktkoordinaten aus [GeoNames,](http://www.geonames.org/) <http://www.geonames.org/>

Die geografische Einheit wird gesucht; in der Trefferliste die jeweilige ausgewählt und auf der Karte dargestellt. Durch Anklicken des Treffers auf der Karte werden weitere Informationen wie die Koordinaten und der Permalink auf der rechten Seite angezeigt.

Die Darstellungsweise der Koordinaten ist in GeoNames analog mit Grad, Minuten und Sekundenangaben. Die Koordinaten von GeoNames beginnen immer mit dem nördlichen oder südlichen *Breitengrad*, dann folgt der östliche oder westliche *Längengrad*. Es sind Mittelpunktkoordinaten, d.h. es gibt nur zwei Werte.

In der GND wird im Feld 034 zunächst erfasst, dass es sich um analoge genaue Koordinaten ("agx") handelt. Die Einträge der Koordinaten in der GND beginnen mit den Angaben zu den westlichen oder östlichen *Längengraden*, dann folgen die für die nördlichen oder südlichen *Breitengrade*. In der GND werden immer vier Werte eingefordert; d.h. dass die Angaben für den Längengrad zweimal in den Unterfeldern \$d und \$e und die Angaben für den Breitengrad zweimal in den Unterfeldern \$f und \$g erfasst werden. In der GND sagt die Position der Werte etwas darüber aus, ob es sich um Grad, Minuten oder Sekunden handelt. Die Zeichen für Grad, Minuten und Sekunden aus GeoNames werden nicht in die GND übertragen. Gradangaben werden immer dreistellig erfasst, Minuten- und Sekunden immer zweistellig. Unbesetzte Positionen werden mit Nullen ("0") aufgefüllt. Zwischen den Grad-, Minuten- und Sekundenangaben wird jeweils ein Spatium erfasst.

Der Permalink aus GeoNames wird in \$u eingetragen. Der Permalink setzt sich aus dem Vorspann "http://sws.geonames.org" und der farblich unterlegten Zahl rechts oben, die mit nach einem Schrägstrich angefügt wird, zusammen.

In \$2 wird anschließend noch die Herkunft der Koordinaten mit der normierten Phrase "geonames" erfasst.

Um die intellektuell erfassten GeoNames-Koordinaten von denen, die ein maschinelles Mapping eingespielt wurden, zu unterscheiden, wird empfohlen, in 670 als Quelle "GeoNames" zu notieren.

In der GND werden die Koordinaten analog erfasst. Wenn der Datensatz abgeschickt wird, werden sie über eine Routine automatisch in dezimale Koordinaten umgerechnet und in den Datensatz geschrieben.

↑ [nach oben](#page-0-1)

Beispiel:

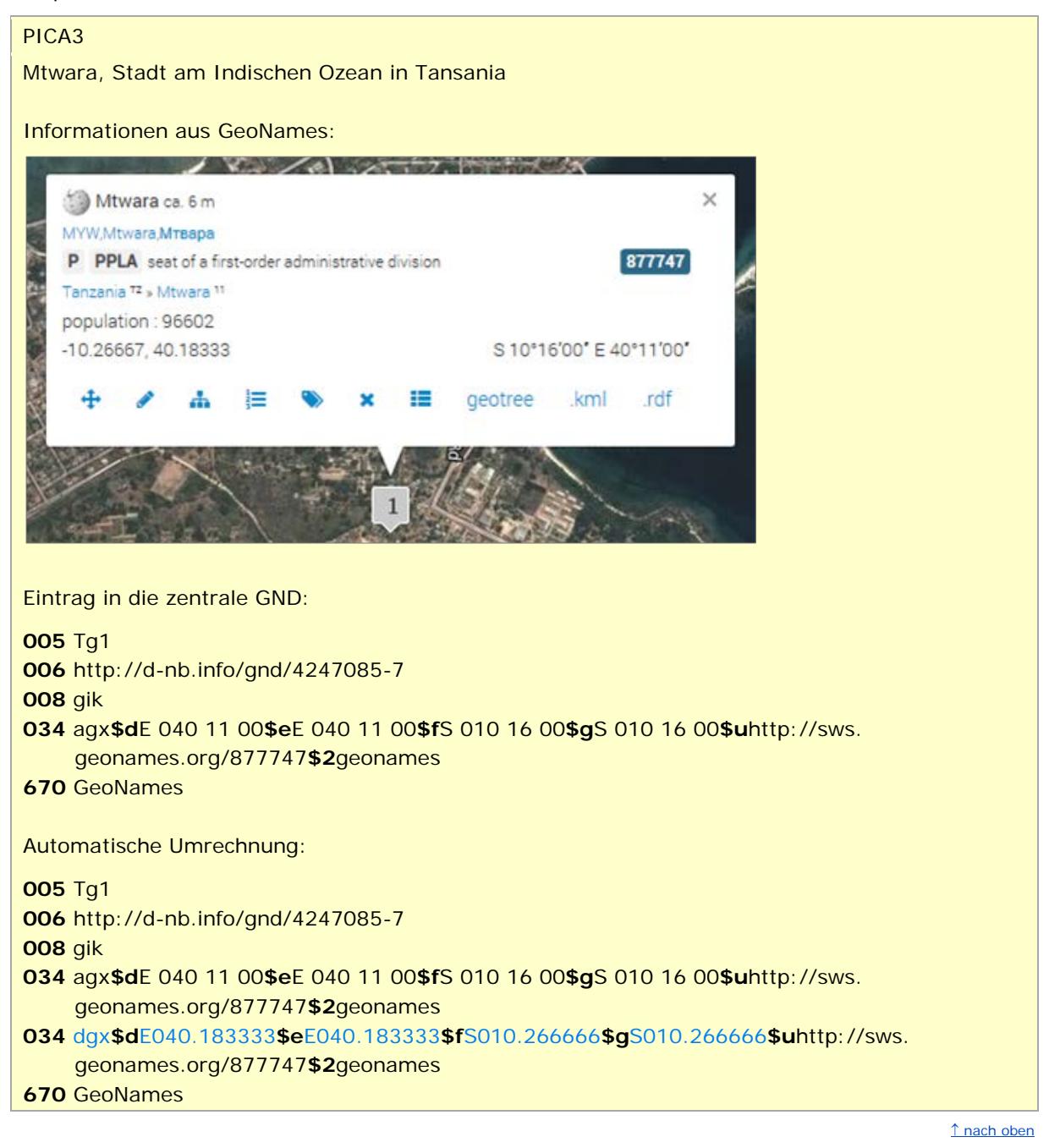

## <span id="page-8-0"></span>Beispiele in MARC 21

#### **GND-MARC 21 Authority**

Mittelpunktkoordinate von Frankfurt am Main, erst in analoger und dann in dezimaler Darstellung:

034##\$9A:agx\$dE 008 41 00\$eE 008 41 00\$fN 050 07 00\$gN 050 07 00\$2wikiped 034##\$9A:dqx\$dE008.683333\$eE008.683333\$fN050.116666\$qN050.116666\$2wikiped

Mittelpunktkoordinate von Kuba, erst in analoger und dann in dezimaler Darstellung:

- 034##\$9A:aqx\$dW 079 30 00\$eW 079 30 00\$fN 022 00 00\$qN 022 00 00\$uhttp://sws. geonames.org/3562981\$2geonames
- 034##\$9A:dgx\$dW079.500000\$eW079.500000\$fN022.000000\$gN022.000000\$uhttp:// sws.geonames.org/3562981\$2geonames

Koordinaten von Mizar, Stern im Sternbild Großer Bär, in der zweiten Darstellung mit URI:

034##\$9A:xxx\$jN0545600\$kN0545600\$m134518\$n134518\$p2000.00\$r78\$2csa 034##\$9A:aqx\$dW 091 24 36\$eW 091 24 36\$fN 039 56 08\$qN 039 56 08\$0(uri)http:// Iccn.loc.gov/n81019557

Die Koordinaten Schwedens, die erste Angabe beschreibt den Zeitraum als Finnland ein Teil Schwedens war, die zweite den aktuellen Stand:

034#0\$9A:ax0\$dE 011 00 00\$eE 032 00 00\$fN 069 00 00\$qN 055 00 00\$x17210000 \$v19171200

034#0\$9A:ax0\$dE 011 00 00\$eE 024 00 00\$fN 069 00 00\$gN 055 00 00\$x19171200

Punktkoordinate von Pavonis Mons, einem Schildvulkan auf dem Mars:

034##\$9A:dqx\$dW113.000000\$eW113.000000\$fN000.000000\$qN000.000000\$zMars  $$2$ gpn

Koordinaten von Wien von einem Stadtplan aus dem GBV importiert:

034#0\$9A:ac0\$dE 015 50 00\$eE 016 50 00\$fN 048 30 00\$qN 047 30 00\$0(DE-601) 374449740

Koordinatenangabe bezieht sich im ersten Beispiel auf die Quelle und im zweiten auf die Mündung der Elbe:

034##\$9A:agx\$dE 015 32 11\$eE 015 32 11\$fN 050 46 32\$gN 050 46 32\$2wikiped \$3Quelle

034##\$9A:agx\$dE 008 42 20\$eE 008 42 20\$fN 053 53 36\$gN 050 53 36\$2wikiped \$3Mündung

 $\uparrow$  nach oben